# **Guida al Portale**

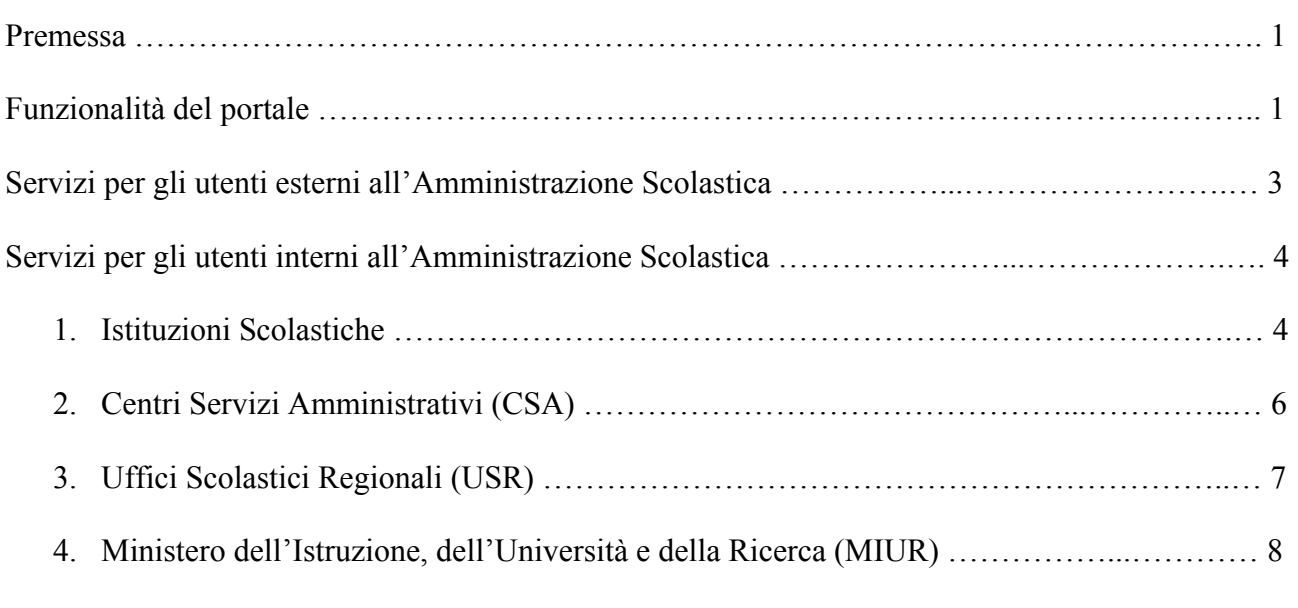

Allegati

Tavola delle abbreviazioni e delle definizioni

#### **Premessa**

Il portale è uno strumento agile, che consente di monitorare ed analizzare i progetti di educazione alla salute realizzati dalle scuole italiane, per prevenire il disagio giovanile e combatterne le conseguenze.

I servizi possono essere fruiti da utenti diversi, interni o esterni all'Amministrazione Scolastica; questa guida ha il compito di fornirne una breve sintesi, distinguendo tra le diverse tipologie degli utenti che accedono al portale.

#### **Funzionalità del portale**

Il portale è un'applicazione Web finalizzata alla raccolta e diffusione di dati economicofinaziari e didattico-educativi.

L'inserimento dei dati avviene periodicamente, su richiesta del MIUR, degli USR e dei CSA.

La banca dati così costituita può essere consultata in forma aperta da tutto il pubblico, per quanto riguarda le informazioni di carattere didattico ed educativo, mentre l'accesso ai dati economici e finanziari è consentito in forma protetta da password ai soli appartenenti all'Amministrazione Scolastica.

La consultazione del data base dei progetti educativi permette a chiunque di:

- effettuare ricerche sui progetti realizzati dalle scuole,
- conoscerne gli obiettivi ed i contenuti attraverso un breve abstrtact,
- contattare il coordinatore di progetto per eventuali approfondimenti.

La consultazione del data base dei dati economici e finanziar**i** consente agli autorizzati di verificare lo stato dei finanziamenti erogati dal MIUR.

A ciascun livello dell' Amministrazione Scolastica (Scuole, CSA, USR e MIUR) è possibile:

- visualizzare i propri dati
- visualizzare i dati altrui (con accesso differenziato a seconda della posizione occupata nel sistema nazionale dell'Istruzione)
- stampare ed esportare i propri dati.

L'elaborazione delle informazioni raccolte nel data base fornisce indicazioni quantitative e qualitative sull'utilizzo dei finanziamenti ed offre strumenti utili per effettuare una rapida analisi e per orientare il processo decisionale.

Le elaborazioni riguardano i seguenti campi d'indagine:

- tempi di erogazione e di utilizzo dei finanziamenti
- entità degli importi assegnati e non assegnati alle scuole
- entità degli importi utilizzati e non utilizzati dalle scuole
- modalità di utilizzo dei finanziamenti.

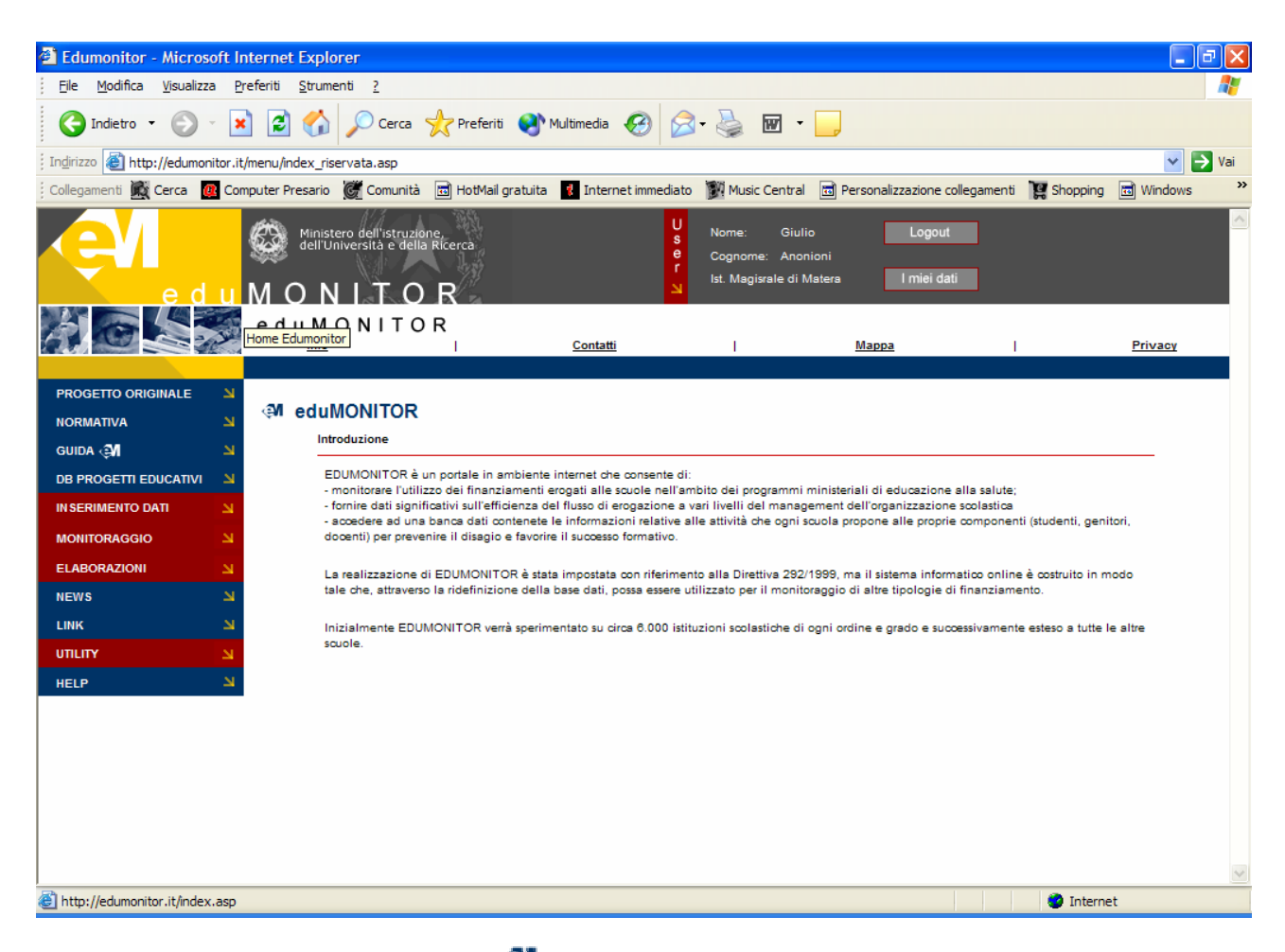

L'immagine illustra la home page del portale Sul lato destro sono evidenziate in blu le funzionalità dell'area pubblica ed in rosso le funzionalità dell'area riservata

# **Servizi per gli utenti esterni all'Amministrazione Scolastica**

Gli utenti esterni all'Amministrazione scolastica hanno accesso alla sola area pubblica, possono cioè esplorare e/o utilizzare le informazioni/funzionalità contenute nelle seguenti sezioni:

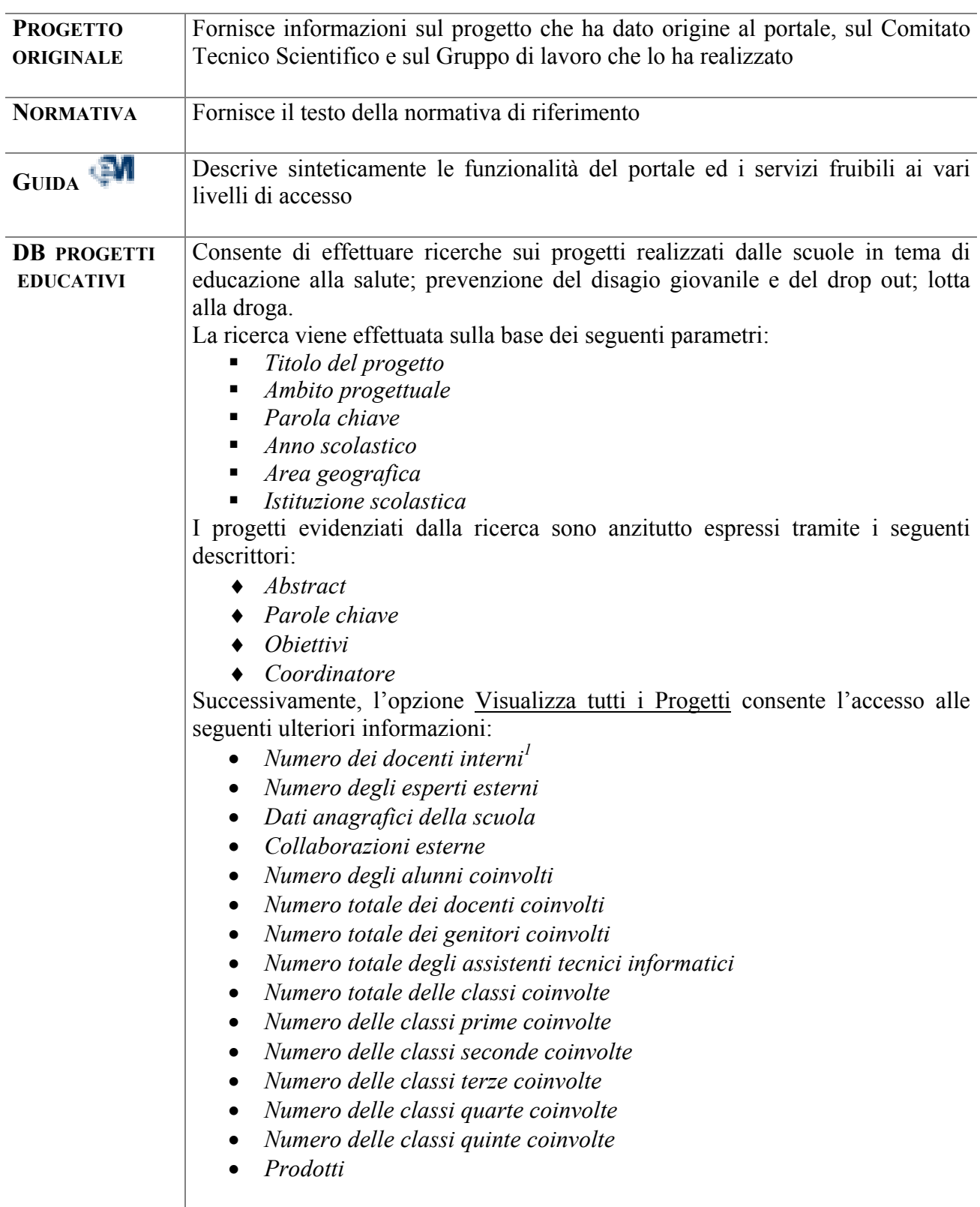

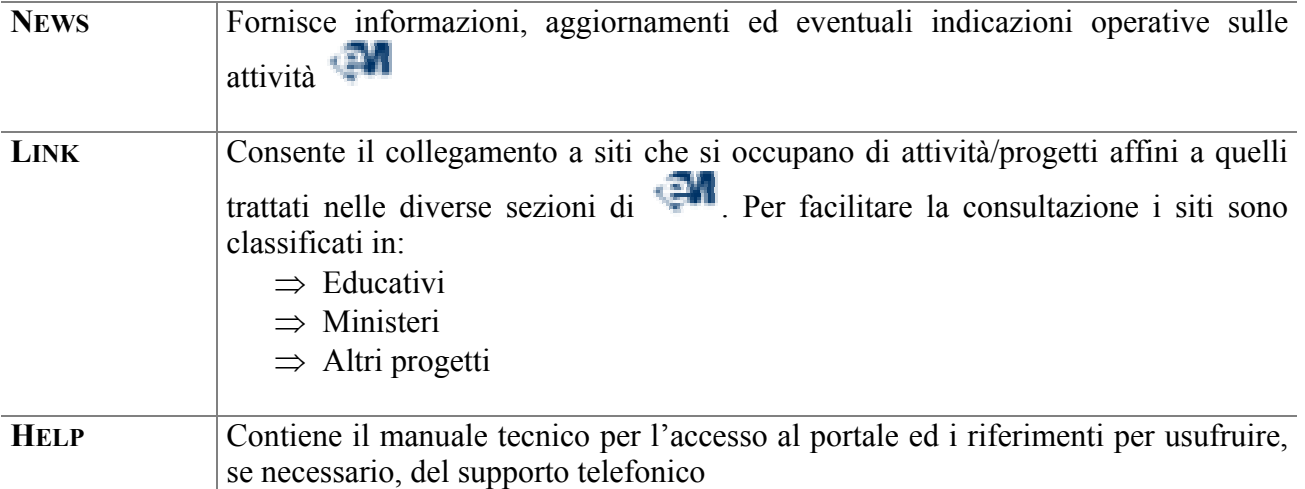

#### **Servizi per gli utenti interni all'Amministrazione Scolastica**

Gli utenti interni all'Amministrazione Scolastica interessati all'uso di sono:

- 1. Scuole
- 2. Centri Servizi Amministrativi (CSA)
- 3. Uffici Scolastici Regionali (USR)
- 4. Ministero dell'Istruzione, dell'Universita' e della Ricerca (MIUR).

Tutti possono esplorare ed utilizzare le sezioni dell'area pubblica evidenziate nel paragrafo "Servizi per gli utenti esterni"; inoltre, dopo aver effettuato le procedure di registrazione, ciascun utente interno - secondo modalità proprie della categoria cui appartiene - potrà accedere all'area riservata contenente le seguenti sezioni del portale:

- **Inserimento dati**
- **Monitoraggio**
- Elaborazioni
- **Utility**

Le modalità di accesso per ciascun profilo di utente interno sono descritte schematicamente nei successivi paragrafi di questa guida.

#### **1. Scuole**

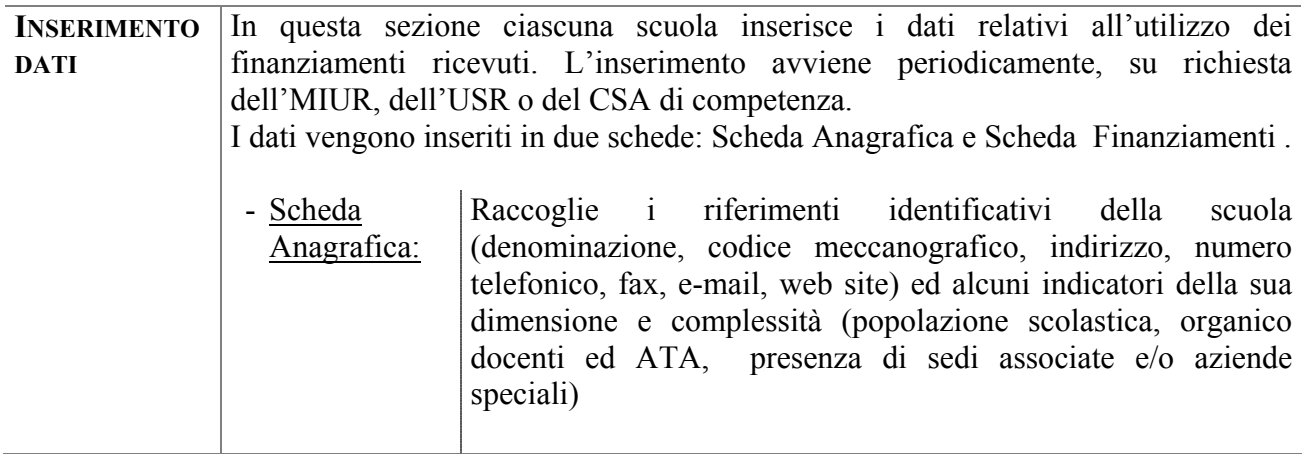

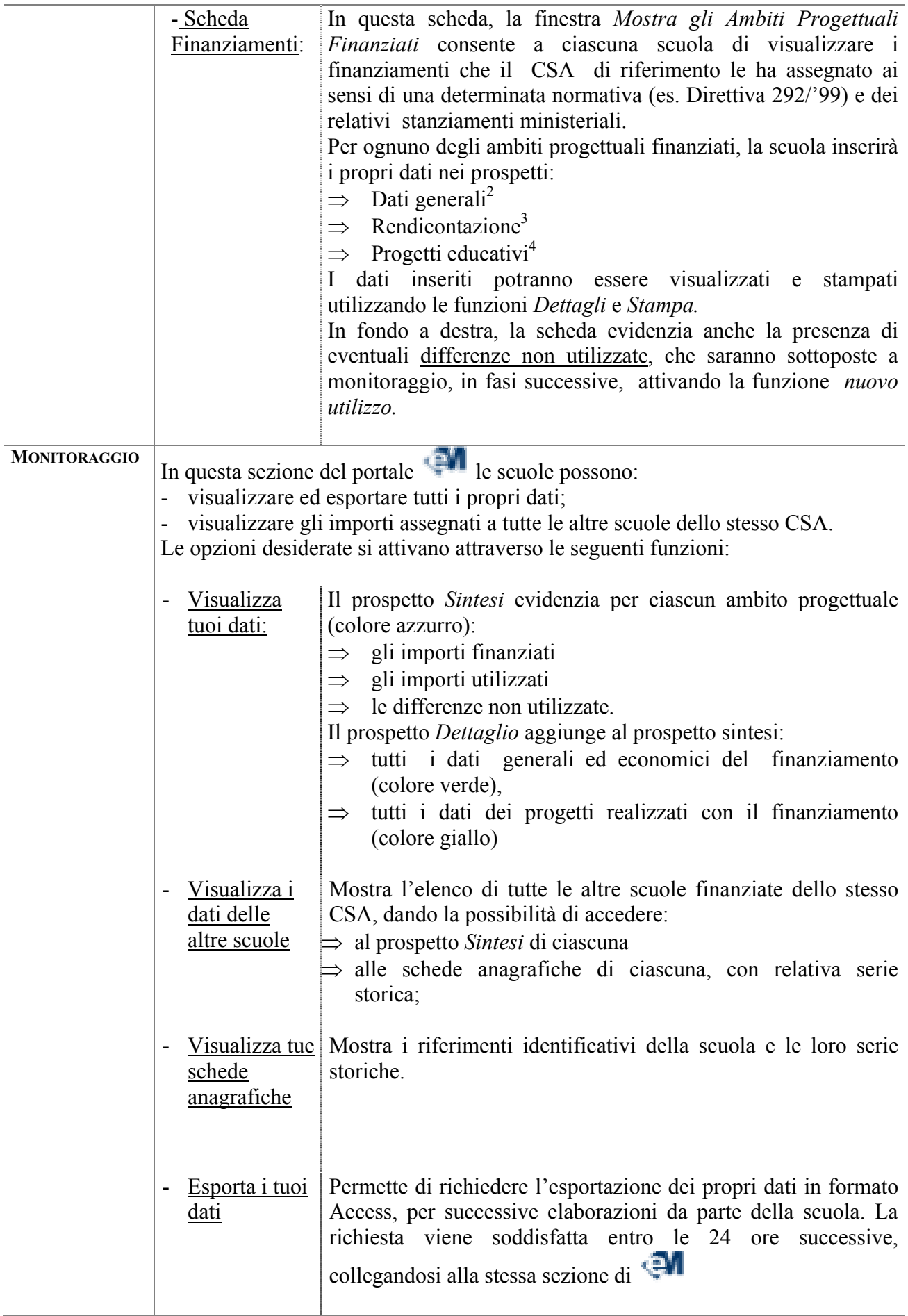

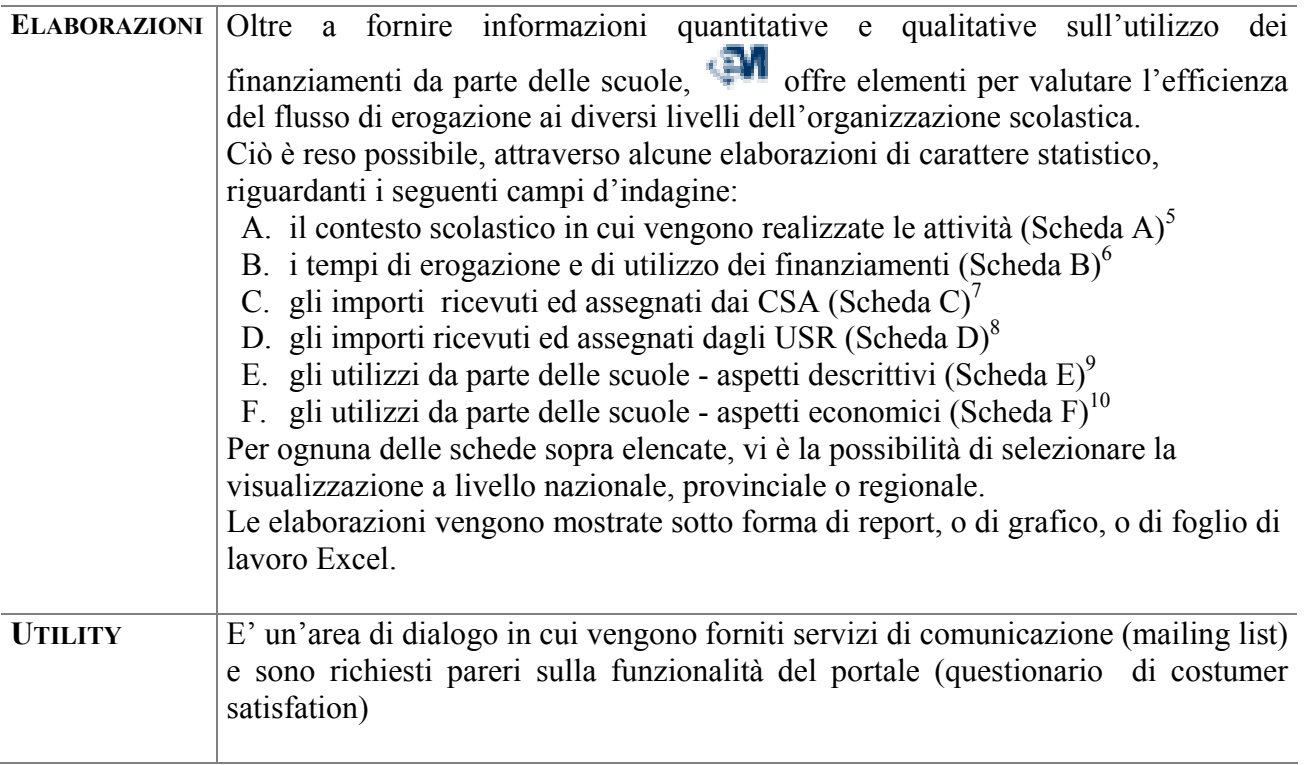

#### **2. Centri Servizi Amministrativi (CSA)**

I Centri Servizi Amministrativi utilizzano le funzioni Elaborazioni ed Utility esattamente come le scuole, mentre l'accesso alle altre due funzioni dell'area riservata è diverso, proprio in considerazione delle particolari caratteristiche di questo tipo di utenza.

Per le istituzioni scolastiche che sono l'oggetto primario dei monitoraggi, l'attività principale è costituita dall'inserimento di numerose e diversificate informazioni, mentre i CSA si limitano ad immettere nel data base gli importi assegnati a ciascuna scuola del proprio territorio.

Tutto ciò spiega perché, per l'utenza dei CSA, l'Inserimento Dati non costituisce una funzione autonoma, ma rientra nella funzione Monitoraggio.

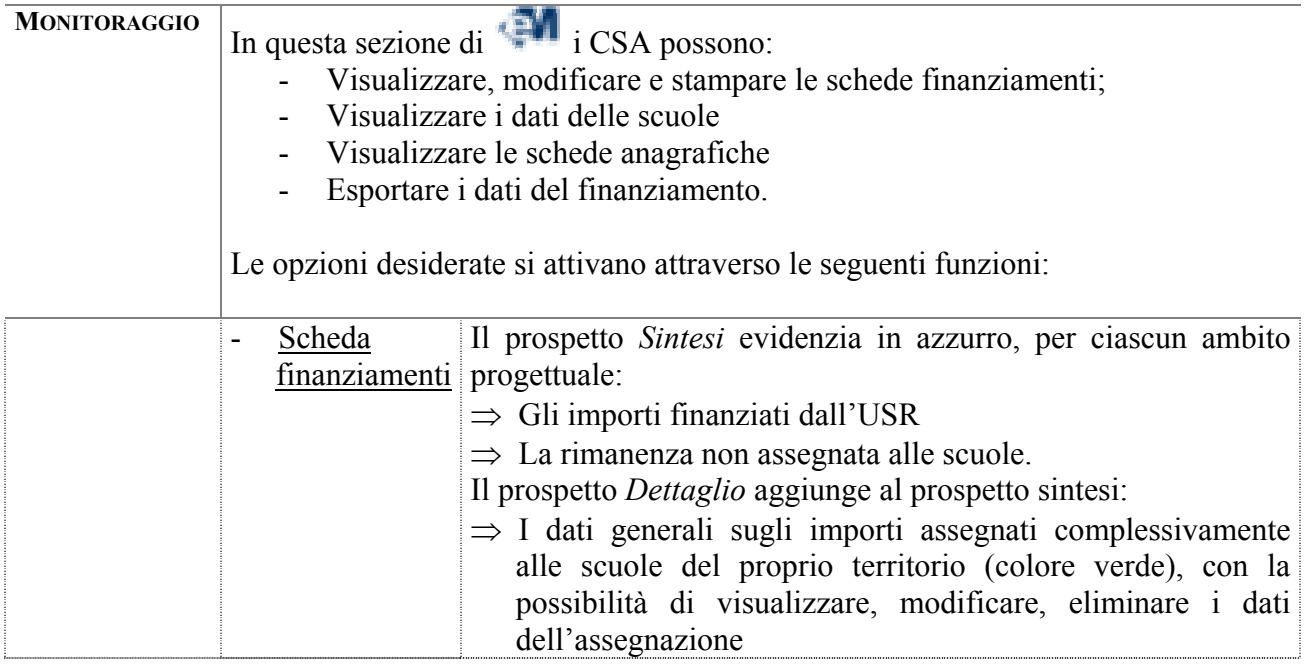

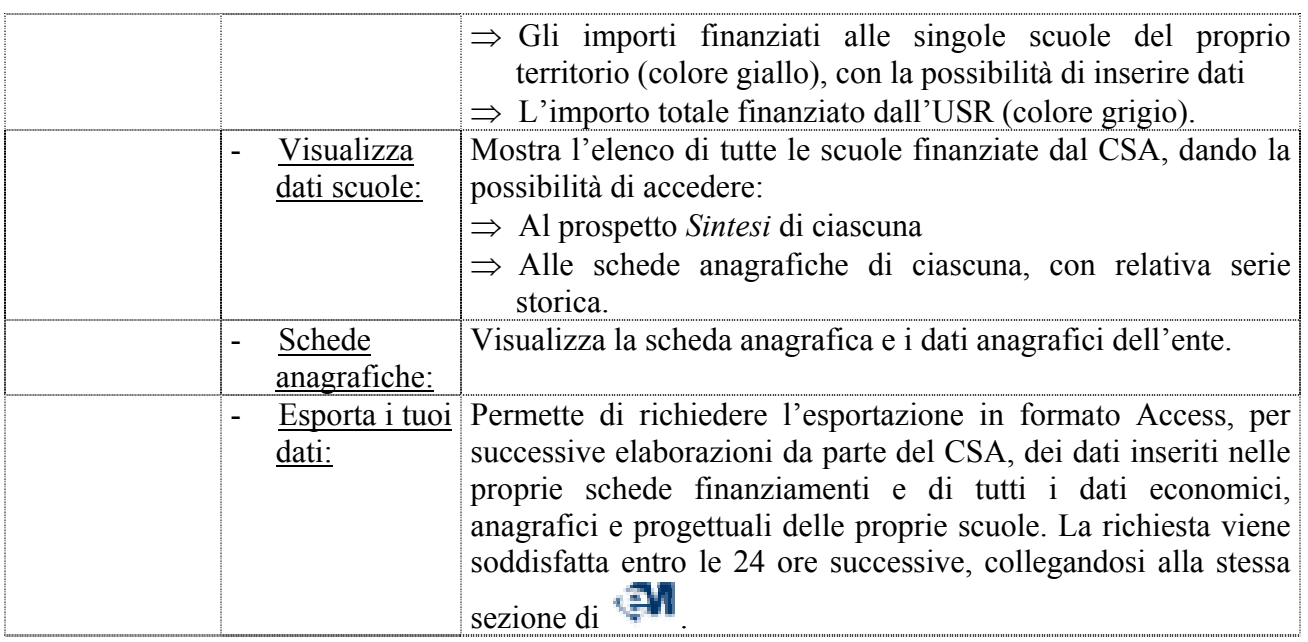

# **3. Uffici Scolastici Regionali (USR)**

La gestione del monitoraggio da parte degli Uffici Scolastici Regionali è simile a quella dei Centri Servizi Amministrativi; l'unica differenza è determinata dalla maggiore ampiezza del territorio di competenza.

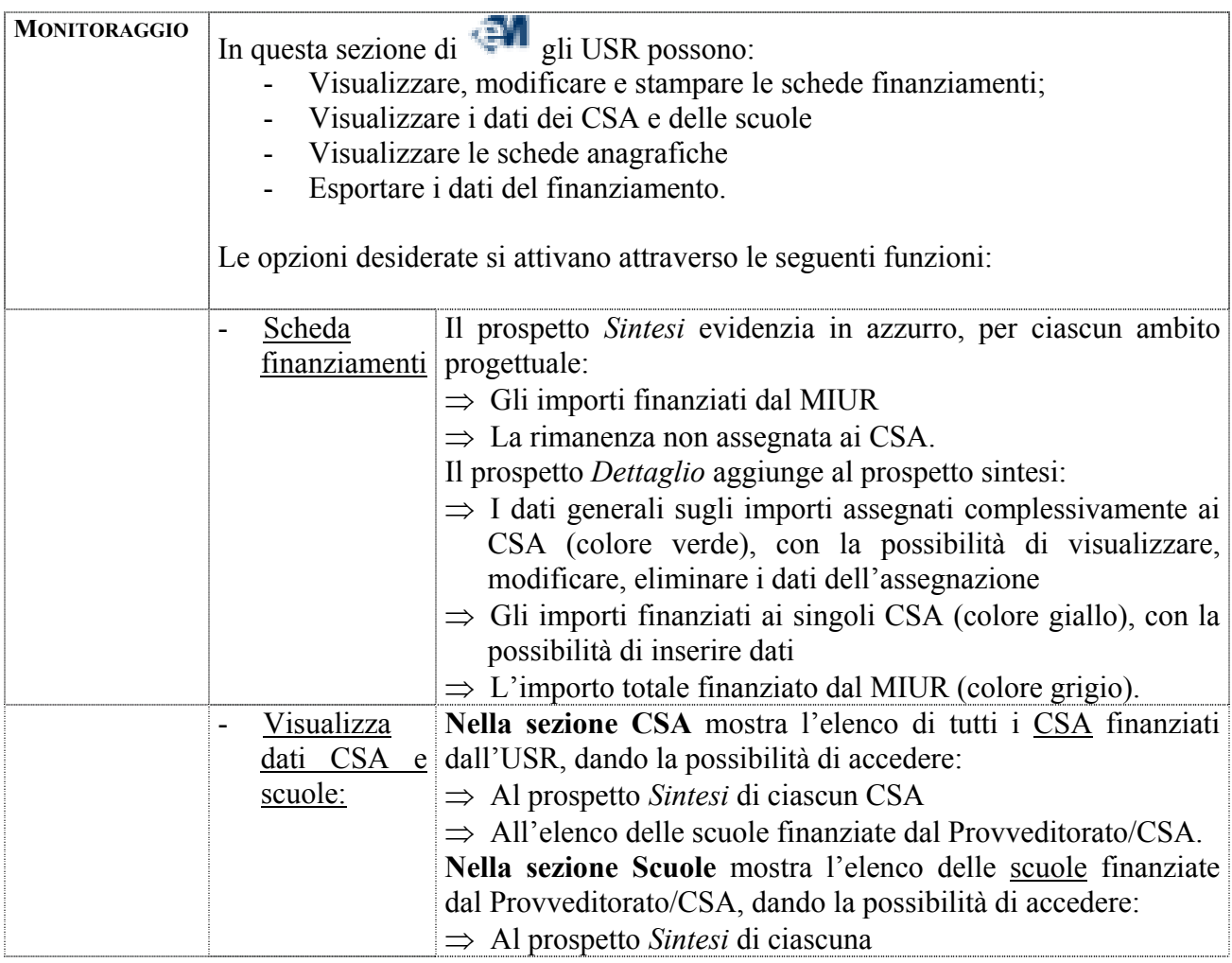

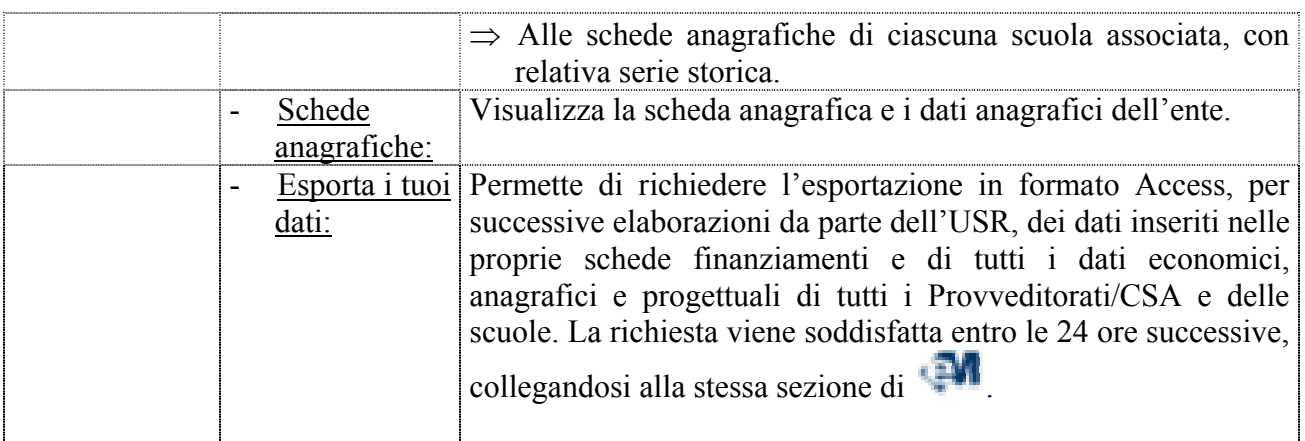

# **4. Ministero dell'Istruzione, dell'Universita' e della Ricerca (MIUR)**

La gestione del monitoraggio da parte del Ministero dell'Istruzione, dell'Università e della Ricerca è simile quella degli Uffici Scolastici Regionali. Il MIUR può ovviamente operare su tutto il territorio nazionale.

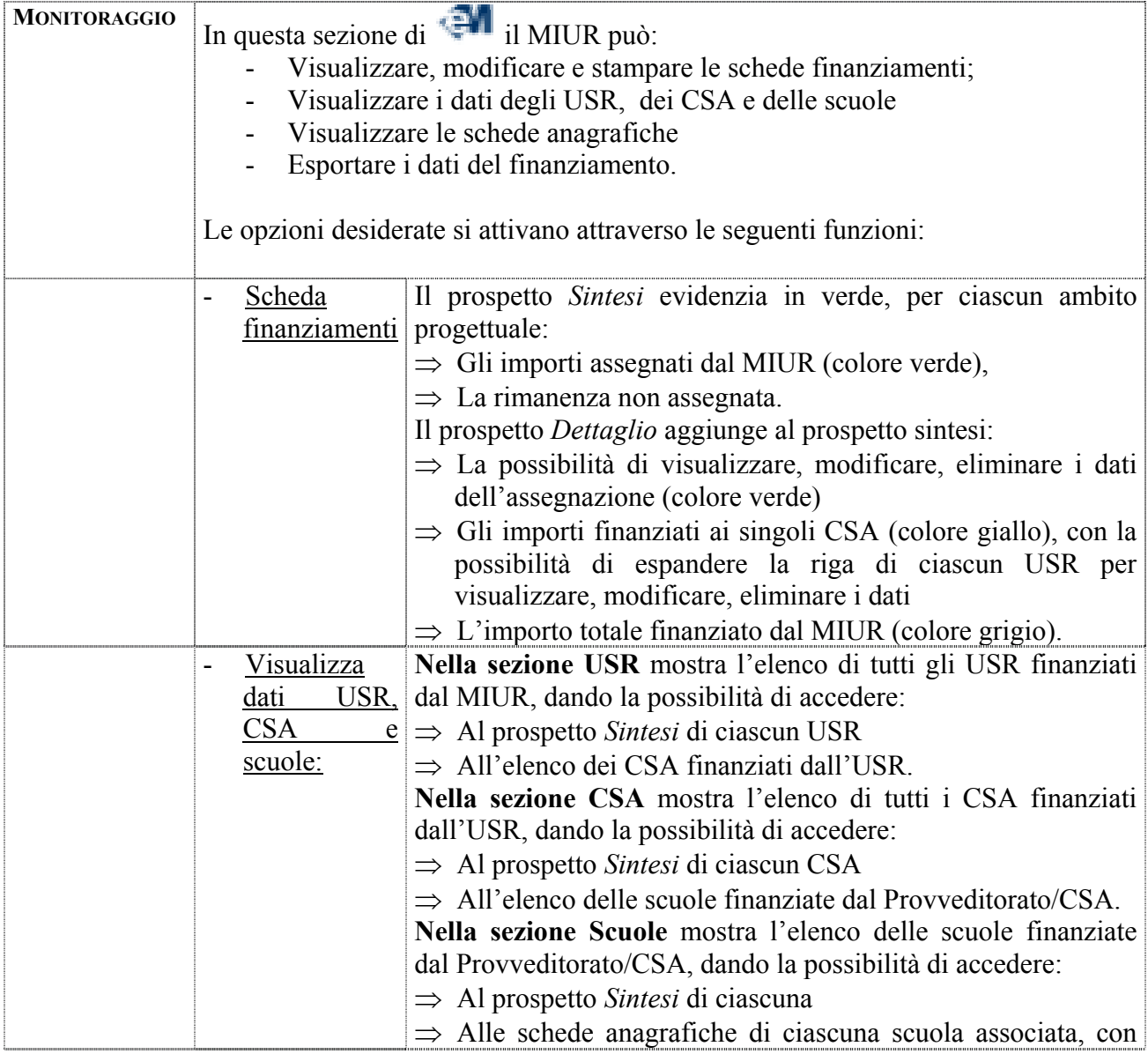

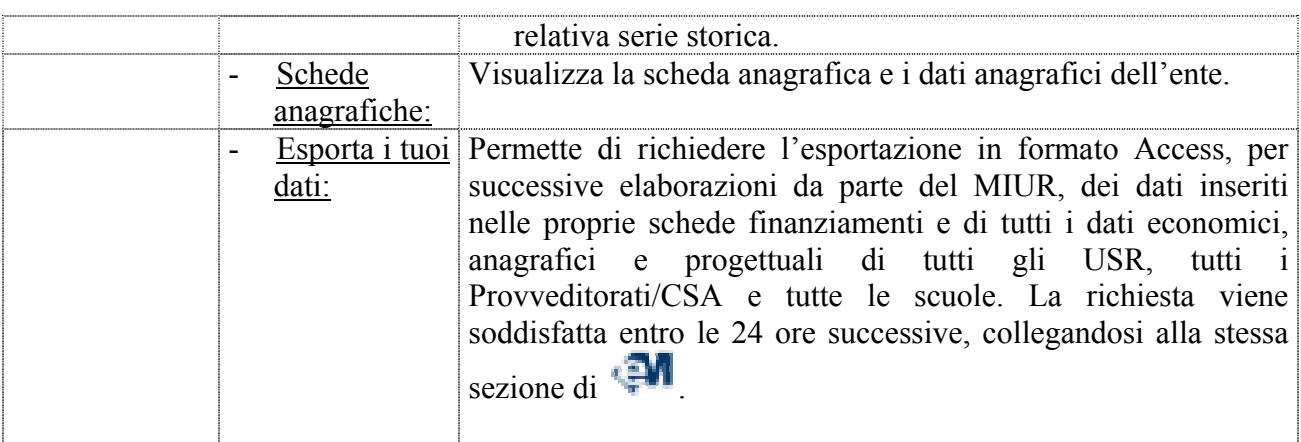

1 Che hanno svolto attività di docenza nel progetto

<sup>2</sup> I dati raccolti riguardano:

- la normativa di riferimento e l'ambito progettuale finanziato;
- l'importo finanziato
- la data in cui la scuola ha ricevuto il finanziamento;
- l'importo utilizzato;
- la data del monitoraggio;
- l'anno finanziario in cui si è verificato il primo utilizzo del finanziamento;
- la durata complessiva dell'utilizzo alla data del monitoraggio (in anni);
- il coinvolgimento, nelle attività realizzate con il finanziamento, della sola scuola finanziata o di più scuole (in questo caso viene richiesto il loro numero ed indicazioni sulla "scuola polo");
- le modalità con cui è stato ottenuto il finanziamento: su richiesta/senza richiesta da parte della scuola finanziata;
- la destinazione del finanziamento: per realizzare nuovi progetti, per integrare progetti esistenti, per sostenere attività non riferibili a specifici progetti;
- numero di progetti sui quali è stato utilizzato il finanziamento.

3 Per rilevare i dati economici sull'utilizzo del finanziamento ci si avvale dei modelli del D.I. n. 44 del 01.02.2001 "Istruzioni generali sulla gestione amministrativo-contabile delle istituzioni scolastiche". Va rilevato che, per quanto riguarda le Entrate Accertate, l'unico campo abilitato, in cui inserire gli importi finanziati, è lo 02. Finanziamenti dallo Stato – Altri finanziamenti vincolati.

<sup>4</sup> Per quanto riguarda la rilevazione dei progetti, si rimanda a quanto esposto alla voce Servizi per gli utenti esterni -DB progetti educativi.

5 Nella fase sperimentale ci si limita ad elaborare in ordine crescente e decrescente: il TOTALE, il MINIMO, il MASSIMO, il CONTEGGIO, la MEDIA, la DEVIAZIONE STANDARD, la SUDDIVISIONE IN QUARTILI dei seguenti dati:

- **classi**
- alunni
- alunni maschi
- **alunne** femmine
- $\bullet$  docenti
- assistenti amministrativi
- assistenti tecnici informatici.

6 Vengono elaborati il TOTALE, la MEDIA, la DEVIAZIONE STANDARD, il CONTEGGIO, il MINIMO, il MASSIMO, la SUDDIVISIONE IN QUARTILI, l'ELENCO in ordine crescente e decrescente in base alle scuole o ai giorni dei seguenti indicatori:

- Tempo di erogazione dall'USR al CSA (in giorni) [Numero di giorni intercorrenti tra la Data in cui l'USR ha ricevuto i finanziamenti dal MIUR e la Data in cui l'USR assegna i finanziamenti ai CSA]
- Tempo di erogazione dal CSA alle Scuole (in giorni) [Numero di giorni intercorrenti tra la Data in cui il CSA ha ricevuto i finanziamenti dall'USR e la Data in cui il CSA assegna i finanziamenti alle Scuole]
- Tempo che intercorre tra il finanziamento e l'utilizzo da parte delle Scuole (in anni) [Numero di anni intercorrenti tra l'Anno in cui il CSA ha assegnato il finanziamento alla Scuola e l'Anno in cui la scuola inizia ad utilizzare il finanziamento]
- Tempo di utilizzo da parte delle scuole (in anni) [Durata dell'utilizzo]

 $\overline{a}$ 

7 Nella fase sperimentale ci si limita ad elaborare il TOTALE, la MEDIA, la DEVIAZIONE STANDARD, il MINIMO, il MASSIMO, la GRADUATORIA IN ORDINE CRESCENTE e DECRESCENTE, la SUDDIVISIONE IN QUARTILI dei seguenti dati:

- Importi ricevuti dall'USR (per ambito progettuale)
- Importi assegnati alle scuole (per ambito progettuale)
- Importi NON ricevuti dalle scuole (per ambito progettuale)
- Parole chiave dei criteri di assegnazione (solo in base alle scuole)
- Numero degli alunni delle scuole assegnatarie
- Numero dei docenti delle scuole assegnatarie
- Importi assegnati alle singole scuole (per ambito progettuale)
- Rapporto tra finanziamenti assegnati/numero delle classi
- Rapporto tra finanziamenti assegnati/numero degli alunni
- Rapporto tra finanziamenti assegnati/numero dei docenti
- Importi ripartiti tra vari ordini di scuola  $(c15<sub>k</sub>)$

Viene inoltre elaborato l'ELENCO, con le RELATIVE FREQUENZE IN ORDINE DECRESCENTE, dei criteri di riparto utilizzati dai CSA

8 Nella fase sperimentale questa scheda elaborazioni non è attiva.

9 Nella fase sperimentale ci si limita ad elaborare i seguenti dati:

- Finanziamenti assegnati su richiesta della scuola\*
- Utilizzo dei finanziamenti per realizzare progetti nuovi<sup>\*</sup>
- Utilizzo dei finanziamenti per integrare progetti già esistenti\*
- Utilizzo dei finanziamenti per attività non riferibili a specifici progetti\*
- Numero dei docenti interni (Risorse umane interne)
- Numero degli esperti esterni (Risorse umane esterne)
- Totale delle risorse umane (interne ed esterne) intervenute nel progetto
- $\blacksquare$  Collaborazioni esterne coinvolte nel progetto $\boldsymbol{\phi}$
- Numero alunni coinvolti nel progetto
- Numero classi coinvolte nel progetto
- Numero docenti coinvolti nel progetto
- Numero genitori coinvolti nel progetto
- Numero assistenti tecnici informatici coinvolti nel progetto
- Tematiche del progetti (Parole chiave) \*
- Presenza di processi di valutazione dei progetti<sup>\*</sup>

La elaborazione quantitative previste sono: TOTALE, MINIMO, MASSIMO, CONTEGGIO IN ORDINE CRESCENTE e DECRESCENTE, MEDIA, DEVIAZIONE STANDARD e SUDDIVISIONE IN QUARTILI.

Le elaborazioni qualitative, riguardano solo le variabili evidenziate con asterisco (\*) e consistono in: FREQUENZA DELLA VARIABILE RISPETTO AL TOTALE (in numero e %), ELENCO DELLE IDENTITA' ASSUNTE DALLA VARIABILE E RELATIVE FREQUENZE IN ORDINE DECRESCENTE.

10 Nella fase sperimentale ci si limita ad elaborare

- a) a livello nazionale: il MINIMO, il MASSIMO, la MEDIA e la DEVIAZIONE STANDARD IN ORDINE CRESCENTE e DECRESCENTE;
- b) a livello regionale: il TOTALE, il MINIMO, il MASSIMO, la MEDIA e la DEVIAZIONE STANDARD IN ORDINE CRESCENTE e DECRESCENTE, la SUDDIVISIONE IN QUARTILI dei seguenti dati:
- Finanziamenti dallo Stato Altri finanziamenti non vincolati
- Spese per trattamento fondamentale ed accessorio
- **Spese per missioni**
- Altre spese di personale
- Spese per beni d'investimento
- Spese per beni di consumo
- Spese per prestazioni di servizi da terzi
- $\blacksquare$  Spese per tributi
- Altre spese

Oneri finanziari

 $\overline{a}$ 

- **Totale delle spese impegnate**
- Rapporto tra totale spese impegnate e totale finanziamenti dallo Stato
- **Differenza non utilizzata.**

# **ALLEGATI**

 $\overline{a}$ 

# **TAVOLA DELLE ABBREVIAZIONI E DELLE DEFINIZIONI**

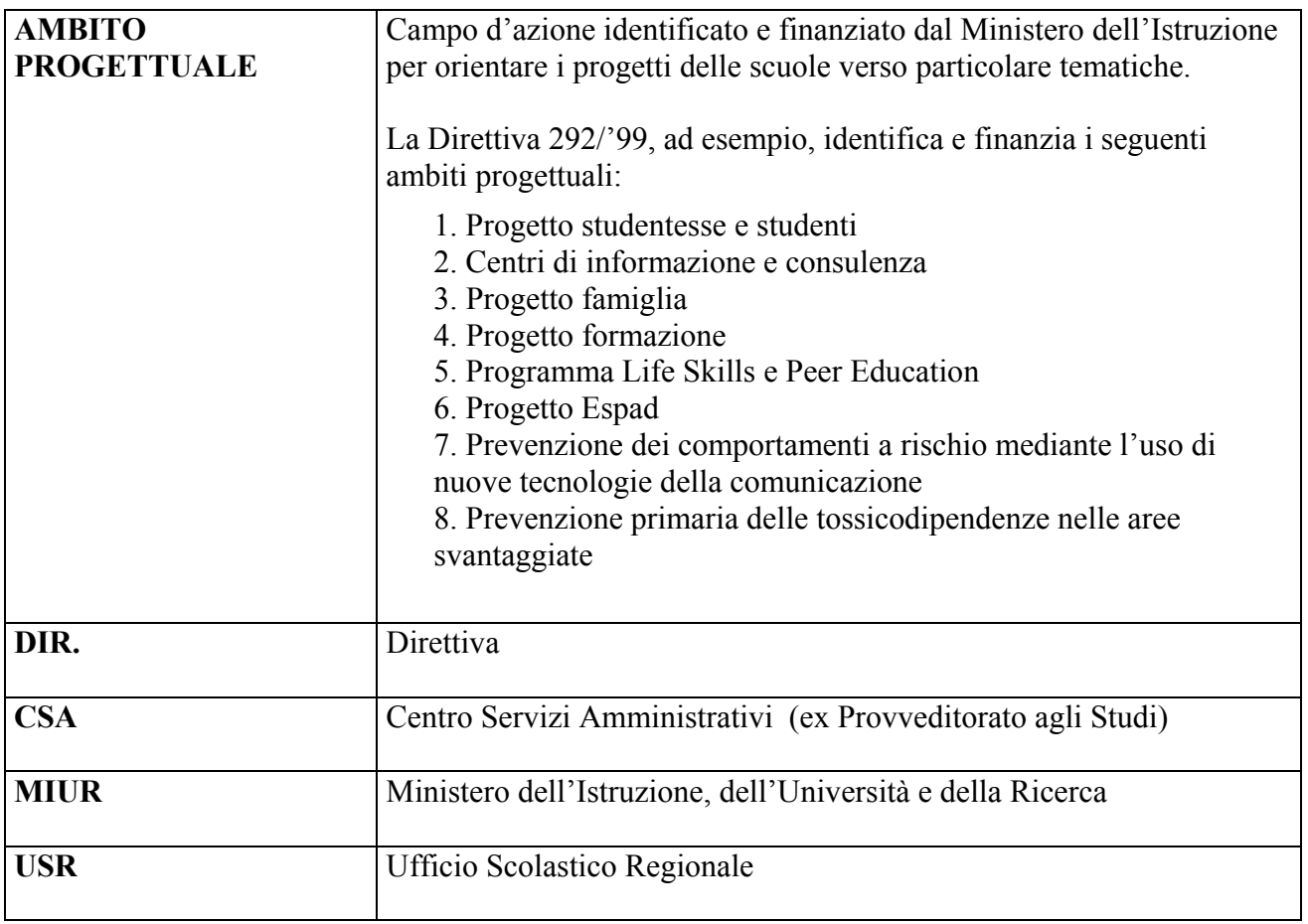